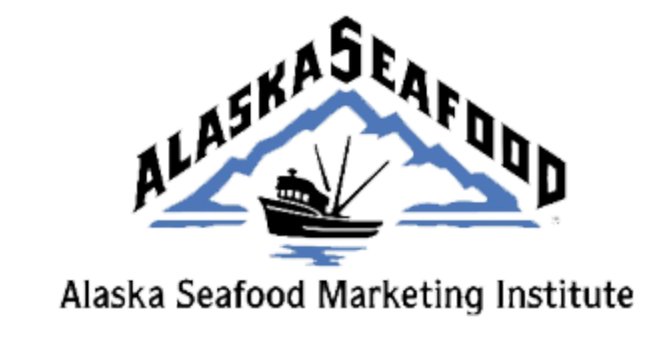

# **All Hands On Deck**

# **A Virtual Conference**

**Thank you for registering for the 2020 Virtual All Hands On Deck Conference taking place on Tuesday, November 10th - Friday, November 13th.**

The conference will be held over Zoom with interactive participation through the chatbox, polling, and Q&A's.

Before joining the conference via Zoom on a computer or mobile device, you can download the Zoom app from the Download Center. Otherwise, you will be prompted to download and install Zoom when you click the All Hands on Deck Zoom link. The Zoom Help Center contains step by step instruction to help you sign into a meeting on specific devices through varying avenues. The help center has several articles available on the features of Zoom.

The easiest way to join All Hands on Deck is to click on the meeting links from the [conference website.](https://allhandsondeck.toasttovirtual.com/) Each session has a unique meeting link to access the session. If you are joining by phone, that will also be available on the conference website.

## **Overview of Zoom's Interactive Elements**

Please review the interactive elements that will be utilized throughout the conference sessions:

**Chat**: The Chatbox can be found in the meeting tools across the bottom of your screen. Click on the chat icon to access the chat feature. Type your message into the chatbox. Select the person you want to chat within the To: drop-down.

**Question & Answer:** In Zoom Webinar you can ask questions to the host and panelists via the Q&A window. They can either reply back to you via text in the Q&A window or answer

your question live.

**Poll**: A poll will be launched onto your screen for you to participate in a series of questions.

Please type in a web browser **pollev.com/** and make a username for yourself. Once you have made a username, simply answer the question prompt for the question. Be sure to keep the web browser open throughout the meeting and just refresh your page for each new question.

**Networking App:** Live networking sessions throughout the conference will allow you to connect directly with your fellow conference attendees. Our app, Remo allows people to experience a tableside talk while virtual. When you enter, all you have to do is click on a table and start talking! To switch to a different table and conversation, just double click the table you want to move to, it's that simple!

To join us on Remo, simply click the link on the meeting agenda. Create a profile by entering your name, email address, and create a password of your choosing. For any questions, watch this [short video.](https://www.youtube.com/watch?v=OE6prVidhH4)

#### **All Hands on Deck Schedule:**

#### **Tuesday, November 10, 2020**

09:00 – 11:00 a.m. [General Session](https://allhandsondeck.toasttovirtual.com/general-session/)

01:00 – 02:00 p.m. [Responsible Fisheries Management Q&A](https://allhandsondeck.toasttovirtual.com/home/rfm-certification-program/)

#### **Wednesday, November 11, 2020**

08:00 – 10:00 a.m. ASMI Species Committee Meetings

*[Salmon Committee](https://allhandsondeck.toasttovirtual.com/home/species-committees/salmon-committee/) and [Halibut & Sablefish Committee](https://allhandsondeck.toasttovirtual.com/home/species-committees/halibut-sablefish-committee/)*

11:00 – 1:00 p.m. ASMI Species Committee Meetings

*[Whitefish Committee](https://allhandsondeck.toasttovirtual.com/home/species-committees/whitefish-committee/) and [Shellfish Committee](https://allhandsondeck.toasttovirtual.com/home/species-committees/shellfish-committee/)*

04:00 – 6:00 p.m. [International Marketing Committee Meeting](https://allhandsondeck.toasttovirtual.com/home/international-marketing-program/)

06:00 – 6:30 p.m. [Happy Hour and Networking](https://allhandsondeck.toasttovirtual.com/home/international-marketing-program/)

## **Thursday, November 12, 2020**

08:00 – 10:00 a.m. ASMI Operational Committee Meeting

*[International Marketing Committee, S. A & European Programs](https://allhandsondeck.toasttovirtual.com/home/international-marketing-program/) [Domestic Marketing & Communications/PR Committee Meeting](https://allhandsondeck.toasttovirtual.com/home/domestic-marketing-program/)*

10:00 – 11:00 a.m. Coffee Break and Networking

11:00 – 1:00 p.m. ASMI Operational Committee Meetings

*[Domestic Marketing Committee](https://allhandsondeck.toasttovirtual.com/home/domestic-marketing-program/) [Communications/PR Committee](https://allhandsondeck.toasttovirtual.com/home/communications-program/) [Seafood Technical Committee](https://allhandsondeck.toasttovirtual.com/home/seafood-technical-program/)*

02:00 – 3:00 p.m. [Q&A with ASMI Marketing Programs](https://allhandsondeck.toasttovirtual.com/asmi-marketing-program-qa/)

05:00 – 5:45 p.m. [Alaska Seafood Cooking Demonstration](https://allhandsondeck.toasttovirtual.com/cooking-demo/)

#### **Friday, November 13, 2020**

09:00 a.m. – 12:30 p.m. [ASMI Board of Directors Meeting](https://allhandsondeck.toasttovirtual.com/board-of-directors-meeting/)

Please create an account on<https://allhandsondeck.toasttovirtual.com/> to view the conference agenda and to begin networking with the other registered attendees. Login into the website with the email you registered with and that is associated with your attendee profile.

While creating an account is the best way to get the most of your All Hands on Deck virtual experience, registering is not necessary to attend. All ASMI meetings are free, open to the public and accessible by clicking on the meeting links in the agena.